# **Real-World Use Cases with Downloadable Code Examples: Ultimate Step-by-Step Guide**

Welcome to the ultimate step-by-step guide to real-world use cases with downloadable code examples. This guide is designed to help you master web development, programming, and software engineering by providing practical examples that you can apply to your own projects.

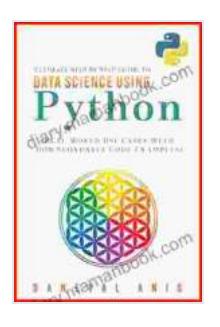

**Ultimate Step by Step Guide to Data Science Using [Python: Real Word Use Cases with Downloadable Code](https://diary.mamanbook.com/reads.html?pdf-file=eyJjdCI6Iko5aG45TGR3b2lDZXJHRVJ1YnNFR1dYdlptSVZNQ3l6cXhteVRQMGVJaDd3TFRhMXhFMGZNMXRoYTVVT3k1eGY3U3k0cHZwaStDZis2bUdXRUE3eDlDNWVGZkoxXC83Smg5dUN5WDJ5eDFuOGE1SHQwSENJZEFDU096bFFKVlYzam8yemxrK1I5VUF3U3dVUlgzQjlxZnNiYjFxNnpUemNVaERqYW81VjNOZTdSU09pXC9TSnV6eVFzK2QrWmFRR3crcFFZeFNiSnhEcDF4S2o4Y29VTHd1R1ZweWJMaUJMOXhEUVwvZkUyVCtSWFluVjBkb25nb05rU2lwaytNaUdEeFpSdHFOZUFXOXM5Nis4TEt1bjJcLzVDUktvUVo0MnQ5SEoydFZITmpEeVZRWm04Z0dzVGtjdlBvUWZqR1QrVVhyeGprVGZYcnFwcStRekcxRVVTN2ViRmc9PSIsIml2IjoiN2JhMTllZWU2N2ZiYTM2ZDBjOWE2ZDYyOTgyMTgzODAiLCJzIjoiOTI1MGY4ZjEwNTk1NjAzMCJ9) Examples (Ultimate Step by Step Guide to Machine**

**Learning Book 3)** by Daneyal Anis

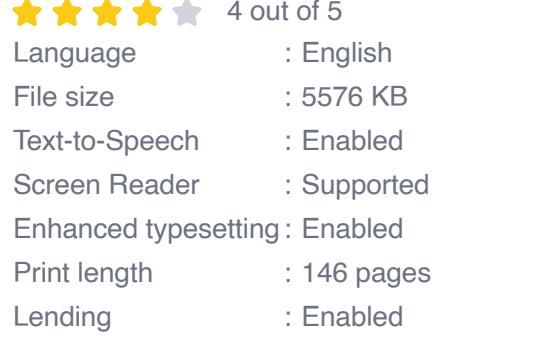

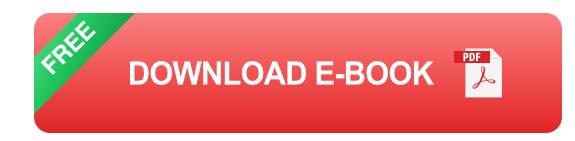

Whether you're a beginner or an experienced developer, this quide will help you to:

\* Understand the fundamental concepts of web development, programming, and software engineering \* Apply these concepts to realworld problems \* Develop your own web applications and software solutions

#### **Getting Started**

To get started, you will need to download the following code examples:

```
* [Code Example 1: Hello World](https://example.com/code-example-1) *
[Code Example 2: Variables and Data Types](https://example.com/code-
example-2) * [Code Example 3: Control Flow](https://example.com/code-
example-3) * [Code Example 4: Functions](https://example.com/code-
example-4) * [Code Example 5: Arrays and Objects]
(https://example.com/code-example-5)
```
Once you have downloaded the code examples, you can open them in your preferred code editor or IDE.

#### **Step 1: Understanding the Fundamentals**

The first step is to understand the fundamental concepts of web development, programming, and software engineering. This includes topics such as:

```
* HTML and CSS * JavaScript * Python * Java * C++
```
There are many resources available online to help you learn these concepts. Once you have a basic understanding of the fundamentals, you can move on to the next step.

#### **Step 2: Applying the Concepts to Real-World Problems**

The next step is to apply the concepts you have learned to real-world problems. This is where the code examples come in handy.

In the code examples, you will see how to use the fundamental concepts to solve common problems such as:

\* Creating a website \* Developing a mobile app \* Building a software application

By working through the code examples, you will learn how to use the fundamental concepts to solve real-world problems.

#### **Step 3: Developing Your Own Solutions**

Once you have a good understanding of the fundamentals and how to apply them to real-world problems, you can start developing your own solutions.

This is where the real fun begins. You can use the code examples as a starting point and build upon them to create your own unique solutions.

This ultimate step-by-step guide has provided you with the knowledge and skills you need to master web development, programming, and software engineering. By following the steps in this guide, you can:

\* Understand the fundamental concepts of web development, programming, and software engineering \* Apply these concepts to realworld problems \* Develop your own web applications and software solutions

So what are you waiting for? Get started today and see what you can create.

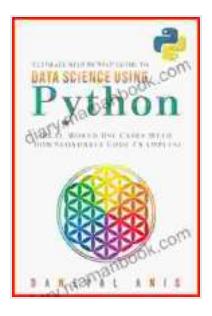

**Ultimate Step by Step Guide to Data Science Using [Python: Real Word Use Cases with Downloadable Code](https://diary.mamanbook.com/reads.html?pdf-file=eyJjdCI6Iko5aG45TGR3b2lDZXJHRVJ1YnNFR1dYdlptSVZNQ3l6cXhteVRQMGVJaDd3TFRhMXhFMGZNMXRoYTVVT3k1eGY3U3k0cHZwaStDZis2bUdXRUE3eDlDNWVGZkoxXC83Smg5dUN5WDJ5eDFuOGE1SHQwSENJZEFDU096bFFKVlYzam8yemxrK1I5VUF3U3dVUlgzQjlxZnNiYjFxNnpUemNVaERqYW81VjNOZTdSU09pXC9TSnV6eVFzK2QrWmFRR3crcFFZeFNiSnhEcDF4S2o4Y29VTHd1R1ZweWJMaUJMOXhEUVwvZkUyVCtSWFluVjBkb25nb05rU2lwaytNaUdEeFpSdHFOZUFXOXM5Nis4TEt1bjJcLzVDUktvUVo0MnQ5SEoydFZITmpEeVZRWm04Z0dzVGtjdlBvUWZqR1QrVVhyeGprVGZYcnFwcStRekcxRVVTN2ViRmc9PSIsIml2IjoiN2JhMTllZWU2N2ZiYTM2ZDBjOWE2ZDYyOTgyMTgzODAiLCJzIjoiOTI1MGY4ZjEwNTk1NjAzMCJ9) Examples (Ultimate Step by Step Guide to Machine**

**Learning Book 3)** by Daneyal Anis

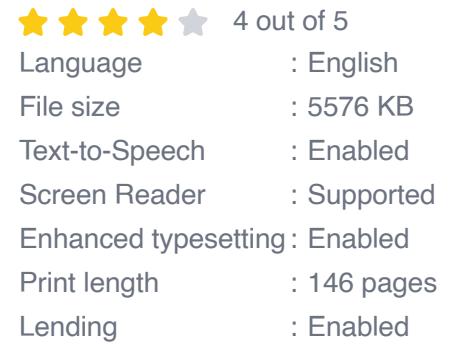

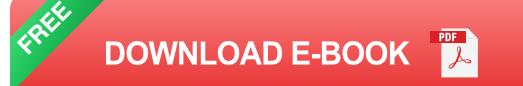

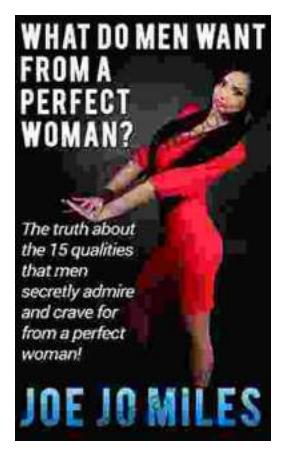

### **[The Truth About the 15 Qualities That Men](https://diary.mamanbook.com/book/The%20Truth%20About%20the%2015%20Qualities%20That%20Men%20Secretly%20Admire%20and%20Crave%20For.pdf) Secretly Admire and Crave For**

Every woman wants to be loved and admired by the man in her life. But what are the qualities that men secretly admire and crave for in a woman? Here are 15 of the most...

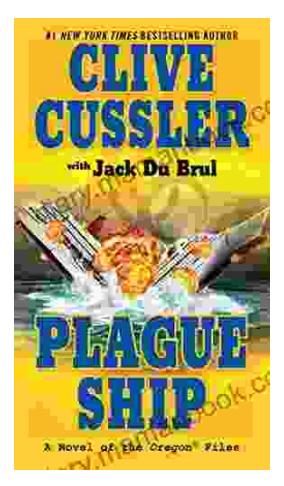

## **[Plague Ship: Unraveling the Mystery of the](https://diary.mamanbook.com/plague-ship-the-oregon-files-5.html) Oregon Files**

The Oregon Files, a collection of classified documents and artifacts, have captivated the imagination of researchers, historians, and conspiracy theorists for decades. At the...